## Module Caisse

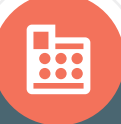

Notre cabinet vous propose Caisse, un module du portail collaboratif.

#### Traiter les crédits 眉 et remboursements clients

Suivi du « crédit-client » : en un montant unique ou en détail à l'aide de votre liste clients.

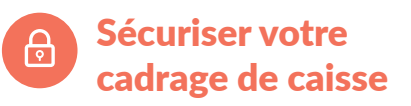

Alertes : différence de ventilation entre CA et ventilation des moyens de paiement, dépassement des seuils « mini » et « maxi » du solde de caisse, entre solde théorique et solde réel.

 $0^{\frac{25\pi}{2}}$   $\leq$  300  $O<sub>g</sub>$  and  $\frac{1}{2}$ **O THORK & B & B & B & B & B & B & B &**  $\frac{m}{2}$  O  $\frac{m}{2}$   $\frac{1}{2}$   $\frac{m}{2}$  $\bigcirc$  and  $\frac{1}{2}$ 

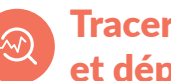

#### Tracer vos dépenses et dépôts bancaires

Enregistrement des dépenses en espèces par fournisseur ou autres, et traitement des dépôts bancaires.

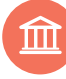

### Répondre aux obligations légales à la tenue

Enregistrement des opérations d'entrées et de sorties de caisse, saisie du ticket « Z », impression du journal de caisse.

répartition du CA par nature et mode de règlement.

CA journalier, nombre de clients, panier moyen, synthèse mensuelle, comparatif budget ou N-1,

Suivre les chiffres de votre activité

Gagnez du temps dans la saisie de vos opérations avec CAISSE, laissez vos cahiers et tableurs au profit d'un logiciel fiable, sécurisé et 100 % mobile.

 $\sqrt{2}$ 

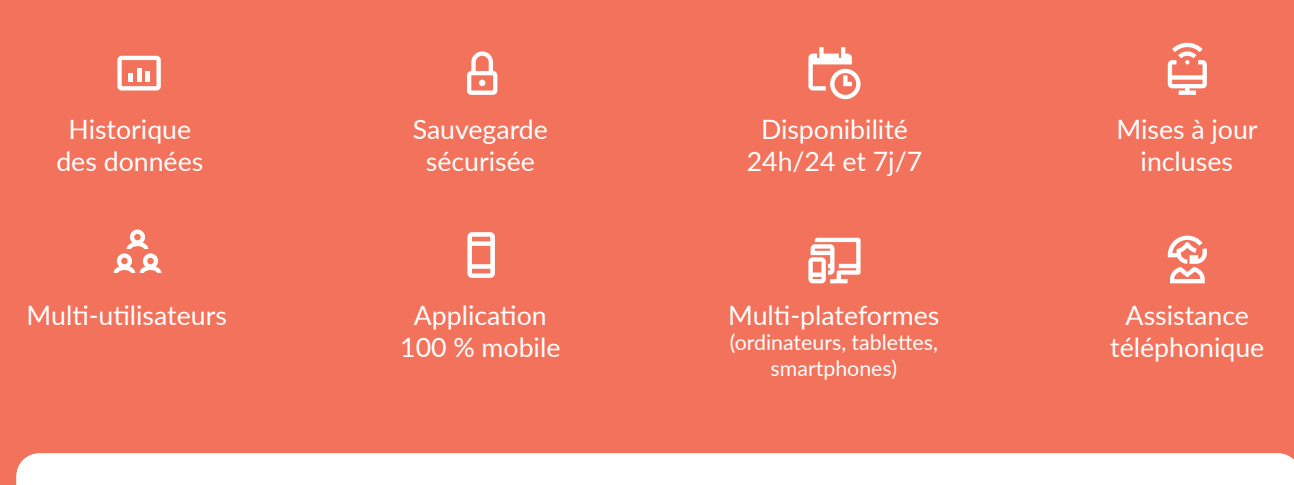

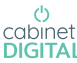

cabinet-digital.fr

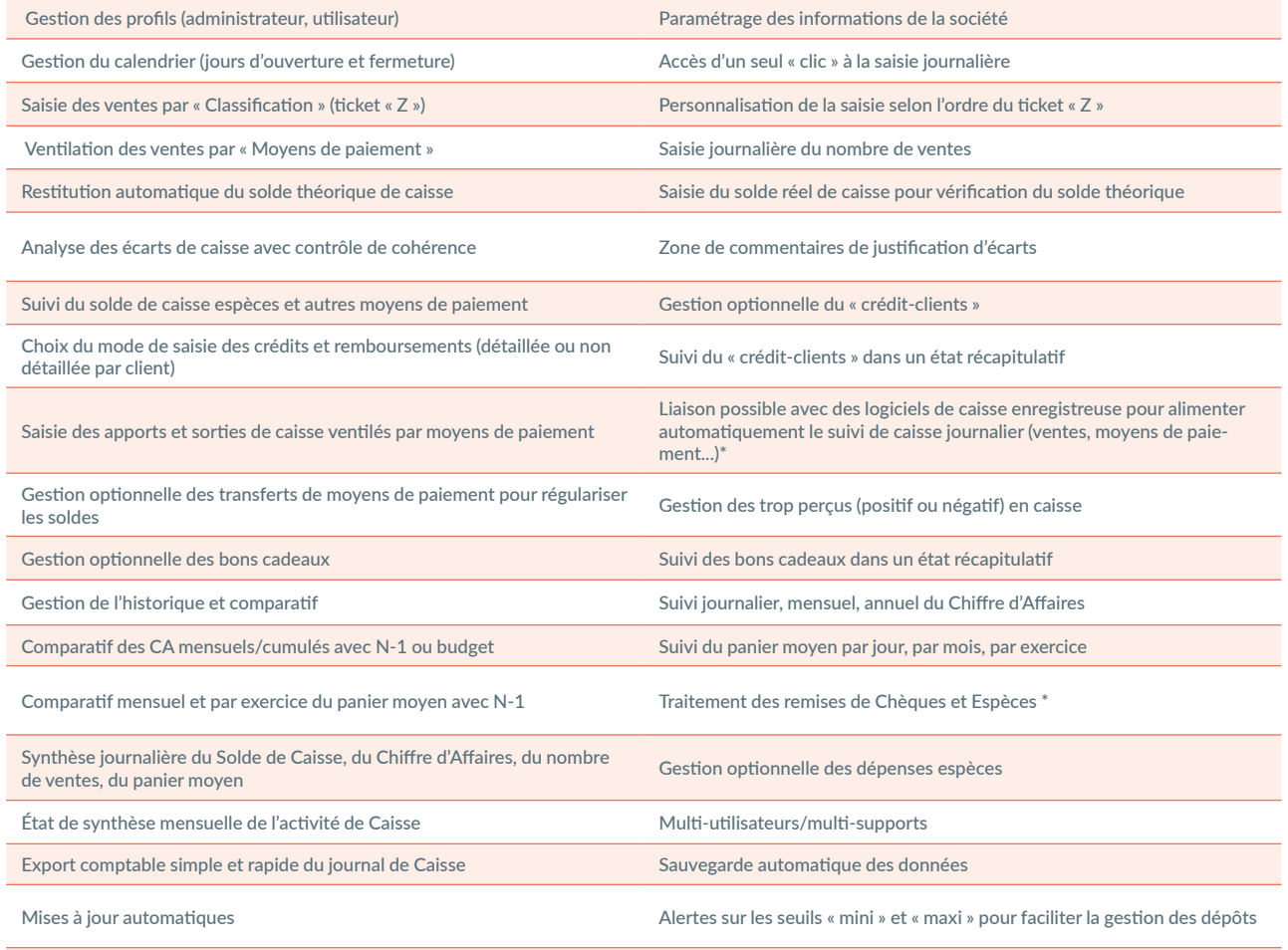

Multiplateforme sur tous les supports connectés à Internet (ordinateur, tablette, smartphone...)

\* Bientôt disponible

# Mise en place simple & efficace

Demandez vos codes d'accès à notre cabinet. PC-MAC : Pas d'installation. Une simple connexion Internet suffit. Tablette-smartphone : site en responsive. Assistance au démarrage et accompagnement possible de notre cabinet. Assistance téléphonique. 1  $\overline{2}$ 3 4 5

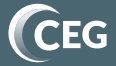